#### Digital Image Processing

Image Segmentation: Thresholding

# of Contents (17 Contents)

Today we will continue to look at the problem of segmentation, this time though in terms of thresholding

In particular we will look at:

2

of

- What is thresholding?
- Simple thresholding
- Adaptive thresholding

Thresholding is usually the first step in any segmentation approach

- We have talked about simple single value thresholding already
- Single value thresholding can be given mathematically as follows:

$$
g(x, y) = \begin{cases} 1 \text{ if } f(x, y) > T \\ 0 \text{ if } f(x, y) \le T \end{cases}
$$

#### Imagine a poker playing robot that needs to visually interpret the cards in its hand

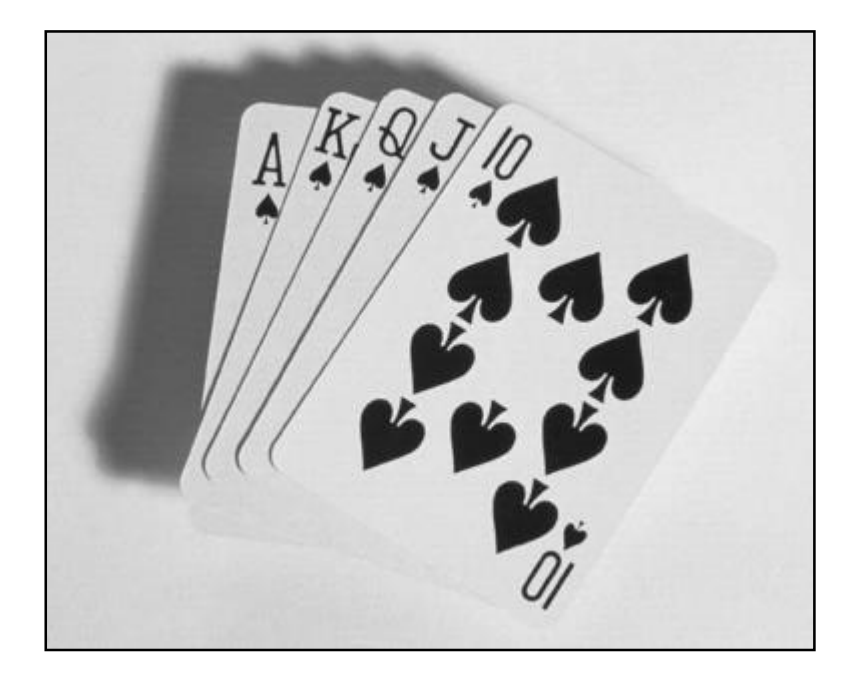

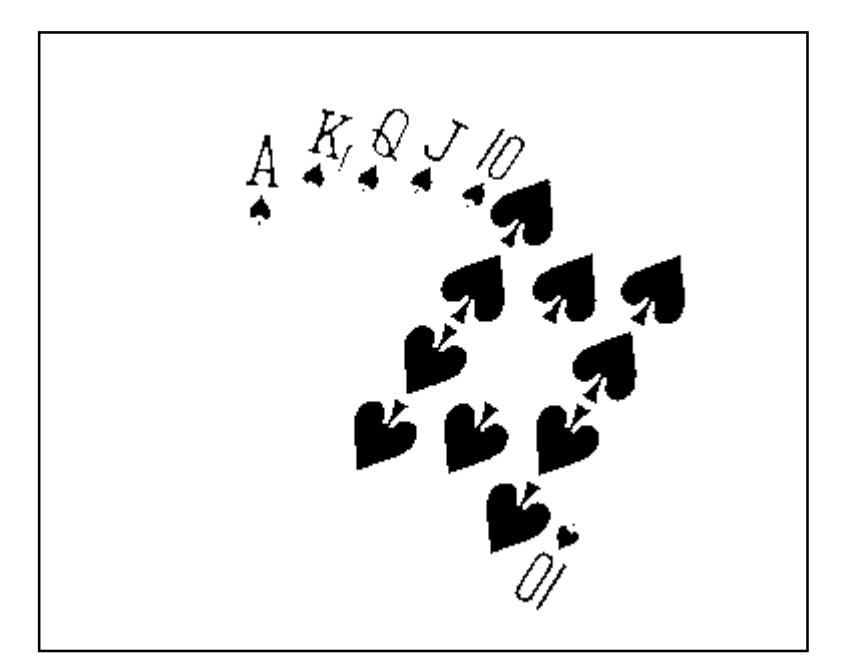

Original Image Thresholded Image

# of But Be Careful<br>17

#### If you get the threshold wrong the results can be disastrous

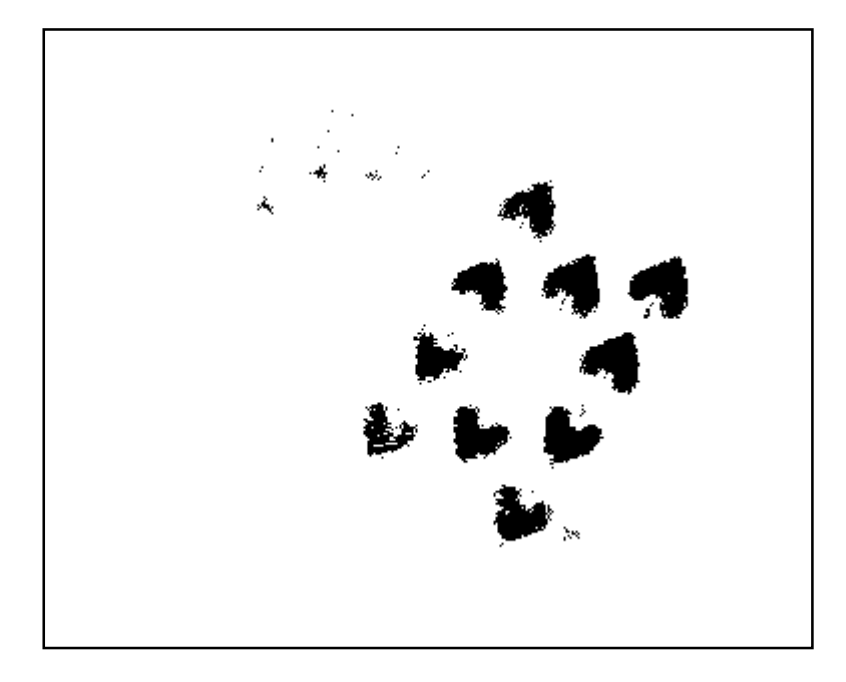

5

of

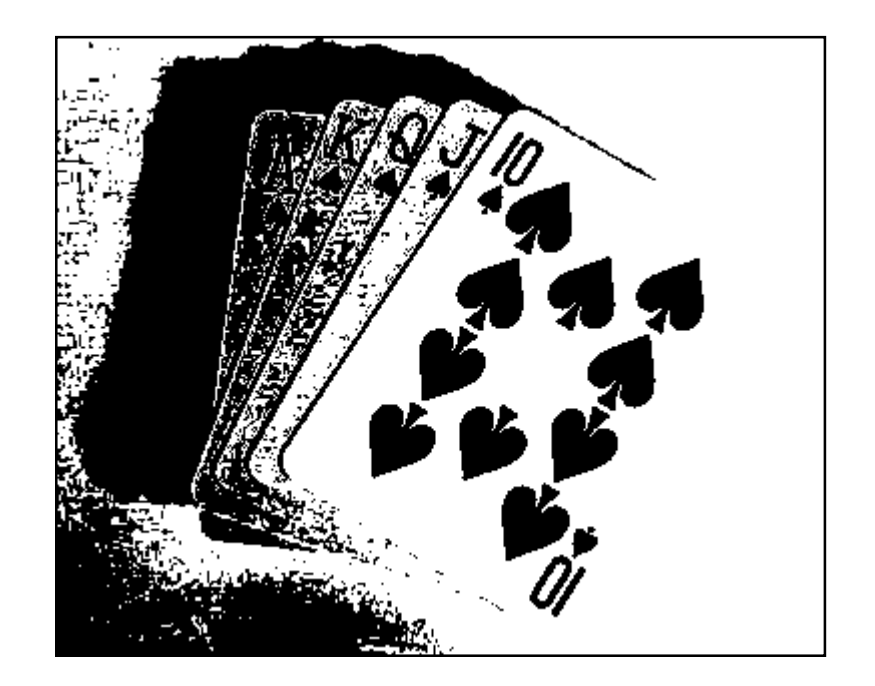

#### Threshold Too Low Threshold Too High

Based on the histogram of an image

Partition the image histogram using a single global threshold

The success of this technique very strongly depends on how well the histogram can be partitioned

# of Basic Global Thresholding Algorithm

#### The basic global threshold, T, is calculated as follows:

- 1. Select an initial estimate for T (typically the average grey level in the image)
- 2. Segment the image using T to produce two groups of pixels:  $G_1$  consisting of pixels with grey levels  $>$ T and G<sub>2</sub> consisting pixels with grey levels  $\leq$  T
- 3. Compute the average grey levels of pixels in  $\mathsf{G}_1$  to give  $\boldsymbol{\mu}_1$  and  $\mathsf{G}_2$  to give  $\boldsymbol{\mu}_2$

# of Basic Global Thresholding Algorithm

4. Compute a new threshold value:

$$
T = \frac{\mu_1 + \mu_2}{2}
$$

5. Repeat steps 2 – 4 until the difference in T in successive iterations is less than a predefined limit T<sup>∞</sup>

This algorithm works very well for finding thresholds when the histogram is suitable

# Thresholding Example 1

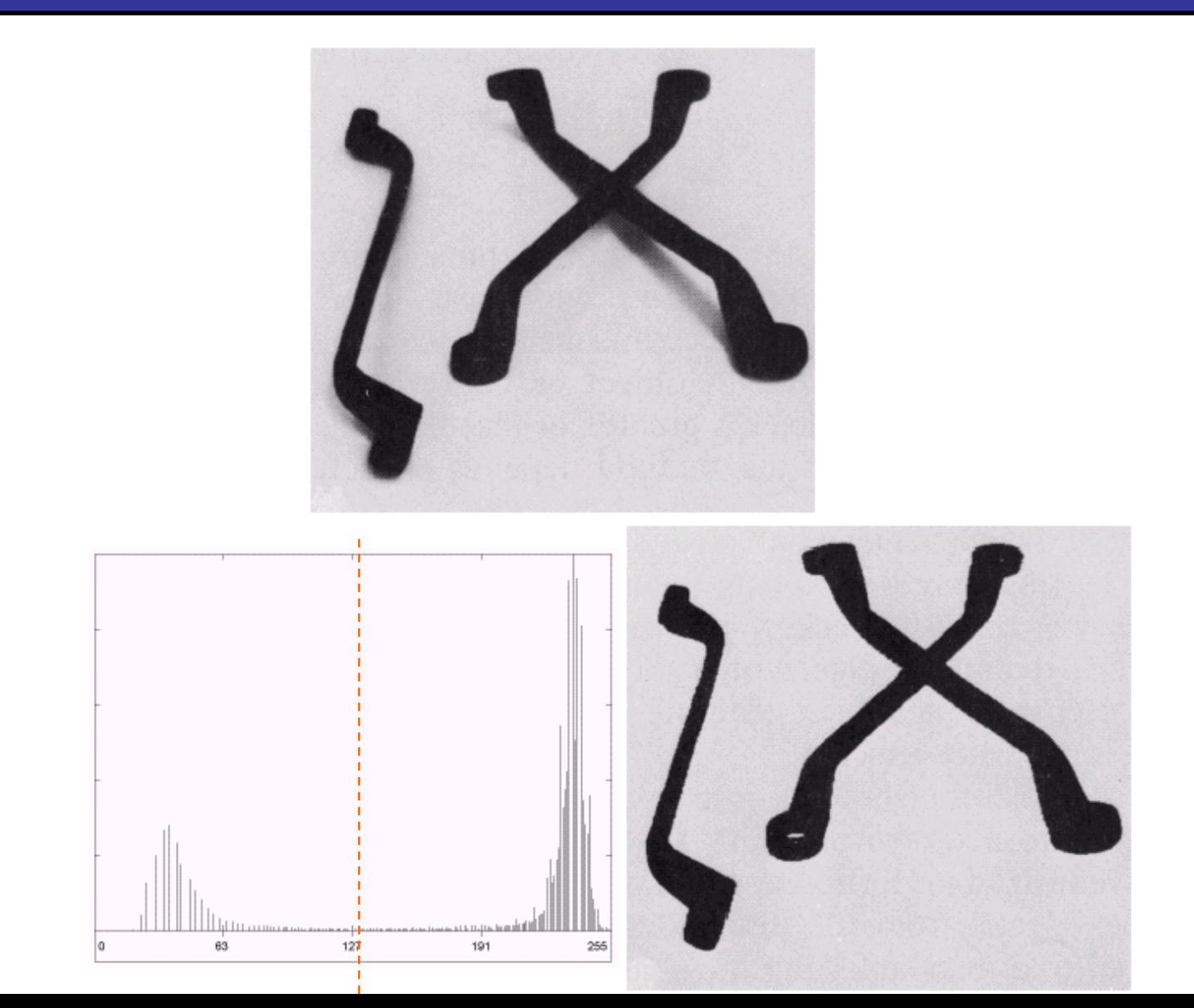

9of

17

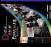

# Thresholding Example 2

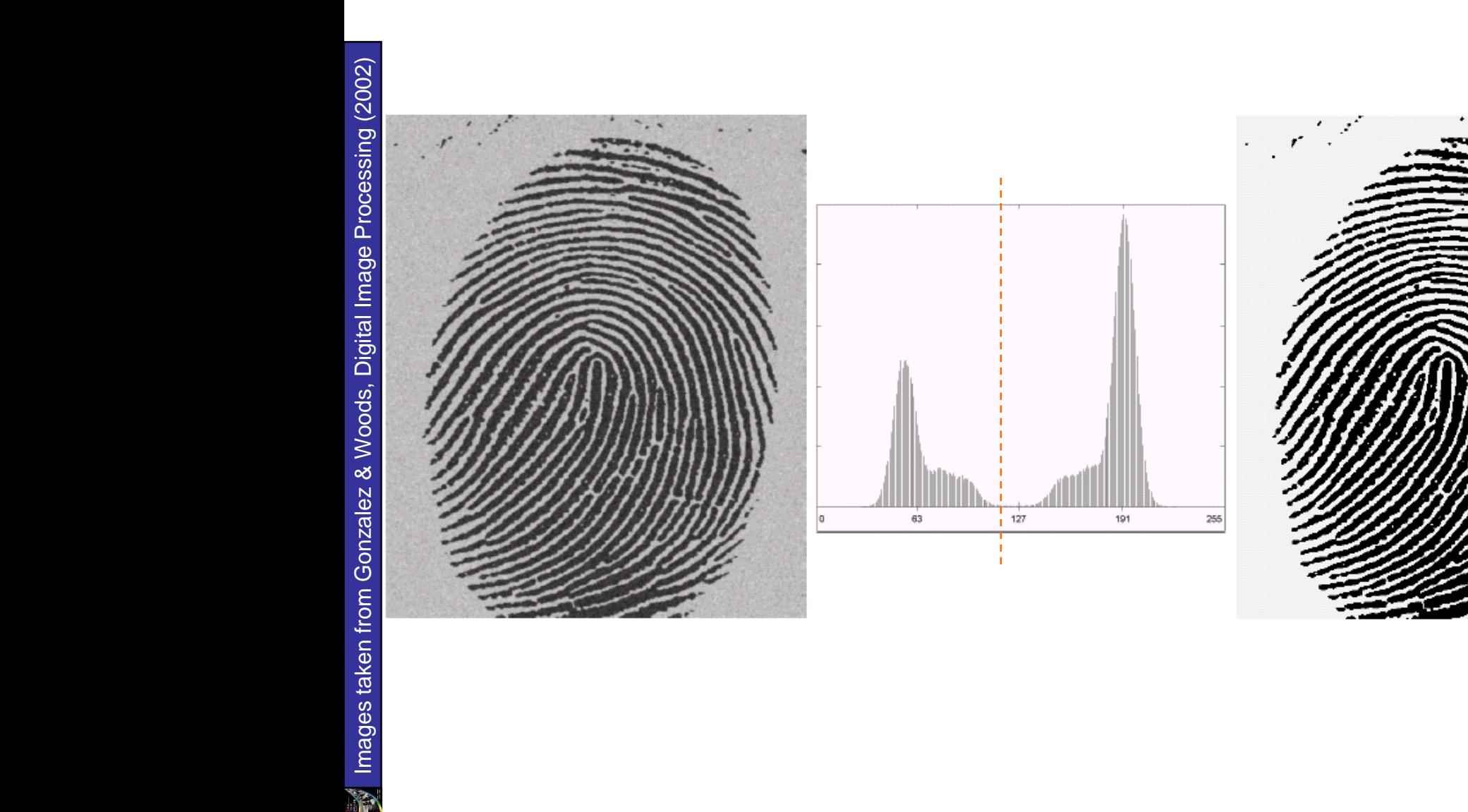

#### 11 of 17

## Problems With Single Value Thresholding

#### Single value thresholding only works for bimodal histograms

Images with other kinds of histograms need more than a single threshold

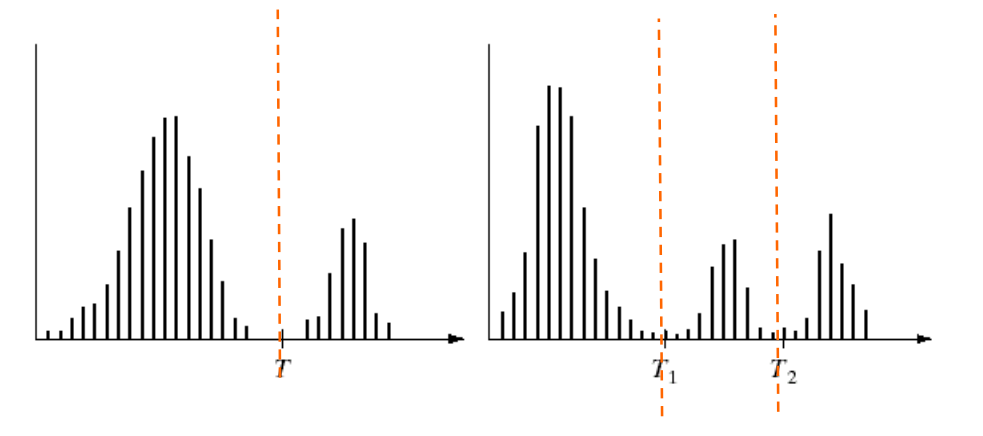

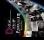

## Problems With Single Value Thresholding (cont…)

Let's say we want to isolate the contents of the bottles,

Think about what the histogram for this image would look like,

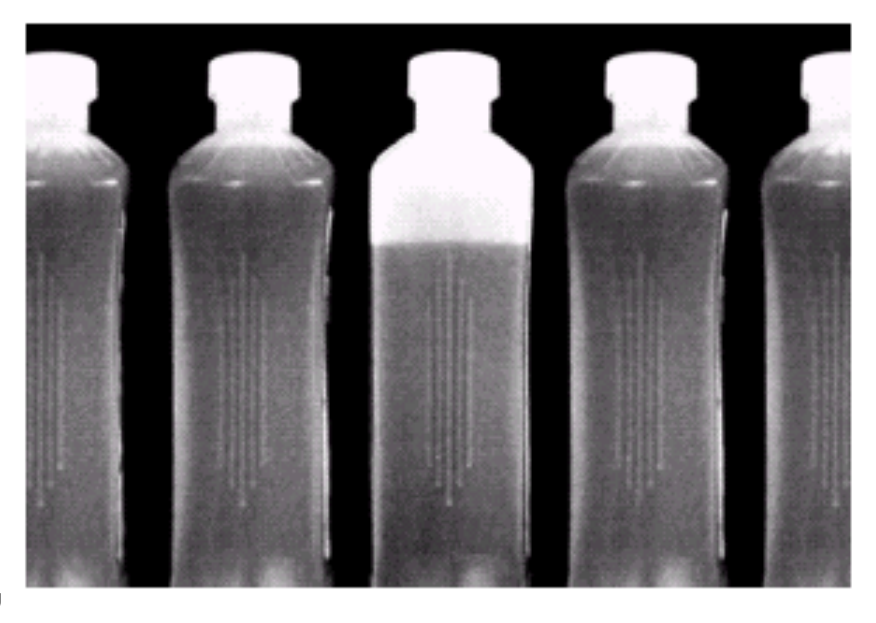

What would happen if we used a single threshold value?

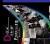

Single Value Thresholding and Illumination

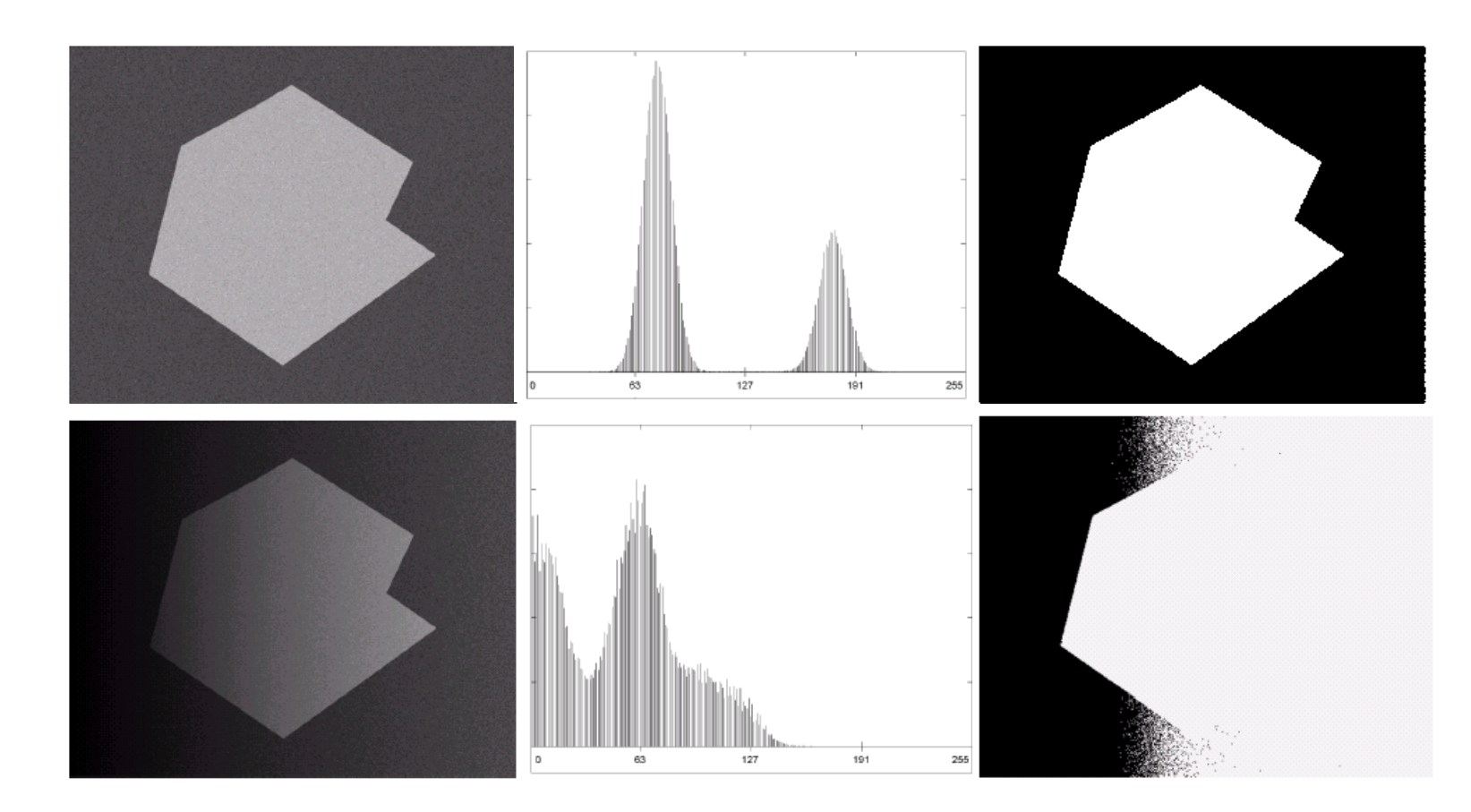

Uneven illumination can really upset a single valued thresholding scheme

An approach to handling situations in which single value thresholding will not work is to divide an image into sub images and threshold these individually

Since the threshold for each pixel depends on its location within an image this technique is said to *adaptive*

The image below shows an example of using adaptive thresholding with the image shown previously

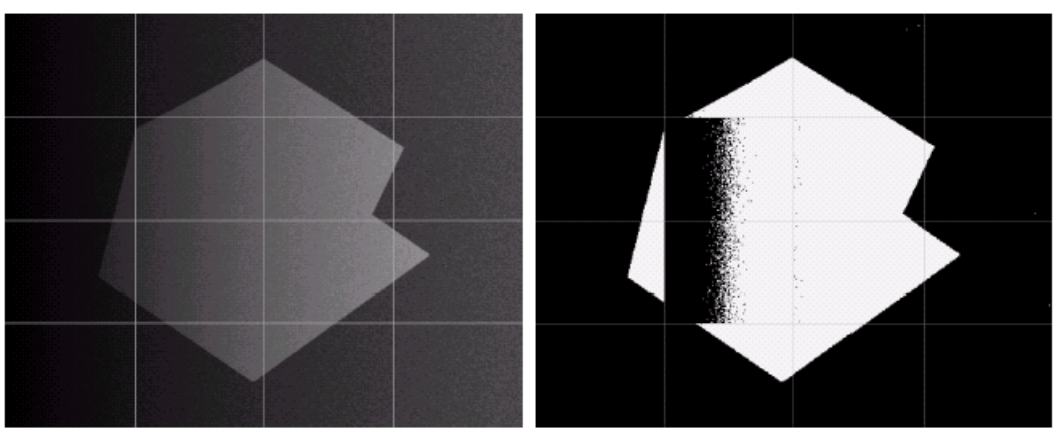

As can be seen success is mixed

But, we can further subdivide the troublesome sub images for more success

### **Basic Adaptive Thresholding Example** (cont…)

These images show the troublesome parts of the previous problem further subdivided

After this sub division successful thresholding can be achieved

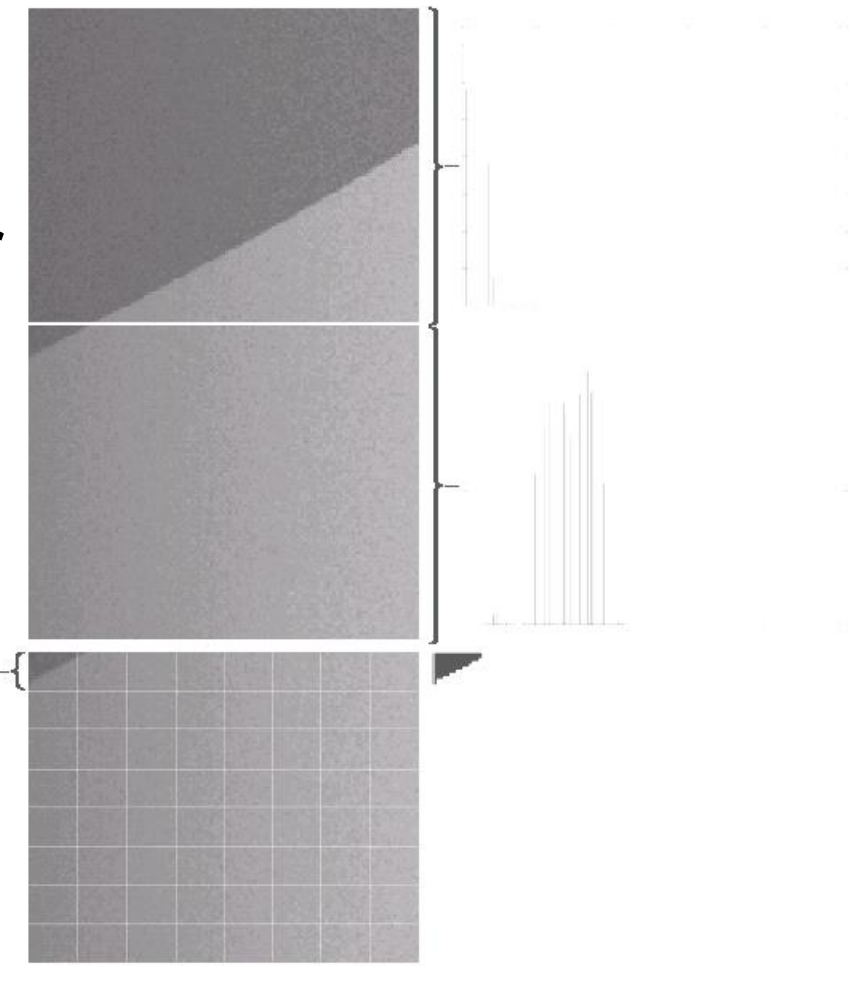

# of Summary

In this lecture we have begun looking at segmentation, and in particular thresholding

- We saw the basic global thresholding algorithm and its shortcomings
- We also saw a simple way to overcome some of these limitations using adaptive thresholding